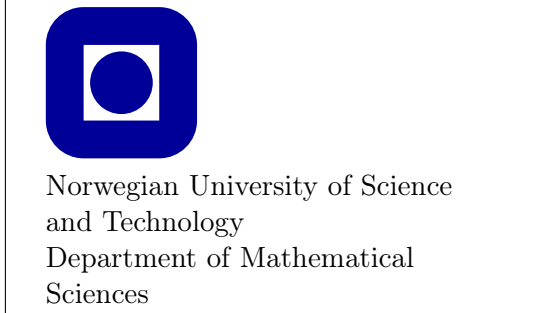

TMA4180 Optimization Theory Spring 2013

Exercise set 5

 $|1|$  N&W Exercise 5.4 (p. 133 in 2nd edition). What important condition on the ps is missing in the text? (Hint: Note that you may write  $x_0 + P\sigma$ , where P  $(p_0, p_1, \ldots, p_{k-1})$  and  $\sigma = (\sigma_0, \ldots, \sigma_{k-1})^T$ .)

## Solution:

In N&W Problem 5.4 (p. 133) we are going to show that if  $f(x)$  is a strictly convex, quadratic function, then  $h: \mathbb{R}^k \to \mathbb{R}$  defined by  $h(\sigma) = f(x_0 + P\sigma)$  is also a quadratic and strictly convex function. We know that f is of the form  $f(x) = \frac{1}{2}x^{T}Ax - b^{T}x + a$ , where  $\nabla^2 f = A > 0$ .

We introduce  $x_0 + P\sigma$  in the expression for f:

$$
h(\sigma) = f(x_0 + \sigma_0 p_0 + \dots + \sigma_{k-1} p_{k-1})
$$
  
=  $f(x_0 + P\sigma)$   
=  $\frac{1}{2}(x_0 + P\sigma)^T A(x_0 + P\sigma) - b^T (x_0 + P\sigma) + a$   
=  $\frac{1}{2}(x_0^T A x_0 + \sigma^T P^T A x_0 + x_0^T A P \sigma + \sigma^T P^T A P \sigma) - b^T (x_0 + P \sigma) + a$   
=  $\frac{1}{2} \sigma^T P^T A P \sigma + (P^T A x_0 - P^T b)^T \sigma + a - b^T x_0 + \frac{1}{2} x_0^T A x_0.$ 

This is a quadratic function in  $\sigma$ . Since  $A > 0$ ,  $\sigma^T P^T A P \sigma > 0$  if and only if  $P\sigma \neq 0$ . Thus,  $P^{T}AP$  is positive definite (and hence h strictly convex) if and only if P has rank k. The missing condition in the problem is that  $\{p_k\}$  should be linearly independent. It is probable that  $\{p_k\}$  were meant to be A-orthogonal, which in turn implies linear independence.

2 In this problem we shall look at some statements you find in textbooks about the CG method.

The following simple Matlab code for the CG method of a quadratic problem is also stated in the note on the Web:

```
ndim = 100; R = randn(ndim);npot = .1;A = (R' * R)^n npot;
kappa = max(eig(A))/min(eig(A));xsol = rand(ndim,1); b = A*xsol;Norm2 = sqrt(xsol'*xsol); NormA = sqrt(xsol'*A*xsol);x = zeros (size(b)); g = A*x-b; p = -g;for loop = 1:ndimAp = A * p;alfa = -(p' * g)./(p' * Ap);
    x = x + aIfa*p;g = g + alfa * Ap; % g = A * x - b;
```
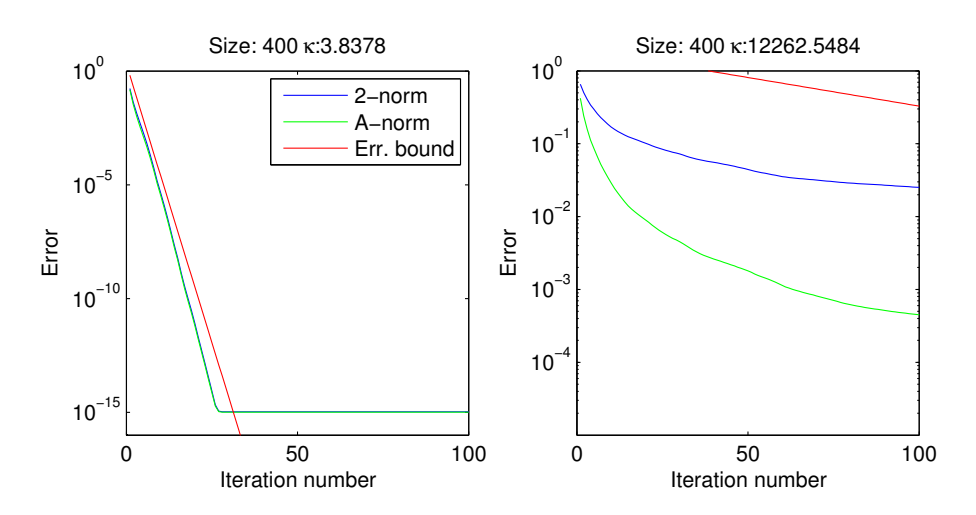

Figure 1: Convergence in 2-norm, A-norm and the error bound stated in the problem. Size of system  $= 400$ .

```
beta = (g' * Ap)./ (p' * Ap);
    p = -g + beta*p;err2 (loop) = sqrt((x - xsol) * (x - xsol)) / Norm2;errA (loop) = sqrt((x-xsol)*A*(x-xsol))/Normal;end
semilogy (1:ndim, err2,1:ndim, errA,'r');
legend ('2-norm', 'A-norm');
xlabel ( ' Iteration ␣ number ' ); ylabel ( ' Error ' );
Tittel = ['npot = 'num2str(npot) '
\rightarrow \kappa=', num2str (kappa)];
title ( Tittel );
```
a) Implement and plot the error bound

$$
||x_k - x^*||_A \le 2\left(\frac{\sqrt{\kappa} - 1}{\sqrt{\kappa} + 1}\right)^k ||x_0 - x^*||_A.
$$

in the Matlab code above. How does this compare with the actual decrease of the error? N&W say: "This bound often gives a large overestimate". Is this true?

Solution: Before the loop we introduce

 $errBound = (sqrt(kappa) -1) / (sqrt(kappa q p a) +1);$ 

and in the loop the errorbound is computed along with the others:

 $err2 (loop) = sqrt ((x - xsol) * (x - xsol) ) / Norm2;$  $errA (loop) = sqrt ((x - xsol) * A * (x - xsol)) / NormA;$  $errB (loop) = 2*(errBound \cap loop) * NormA;$ 

One example is shown in Fig. 1. Conclusions are left to the investigator!

b) Modify the well-conditioned matrix A so that it has m large eigenvalues ( $3 \leq$  $m \leq 6$ ) by adding a random rank-m matrix  $LL^{T}$ ,

$$
A = (R^{\mathrm{T}}R)^{\mathrm{npot}} + \mu LL^{\mathrm{T}}, \quad \mu \gg 1,
$$

where L is  $n \times m$  and consists of just m random column vectors. Test the performance of the CG method in this case.

Hint: Read about this in N&W p. 115–117 and the note on the web page.

## Solution:

The matrix is generated simply as

```
ndim = 100; R = randn (ndim);npot = 0.1;mu = 100; % much larger than 1
L = random (ndim, 5);A = (R' * R) \cap np \circ t + m u * L * L';
```
An example is shown in Fig. 2.

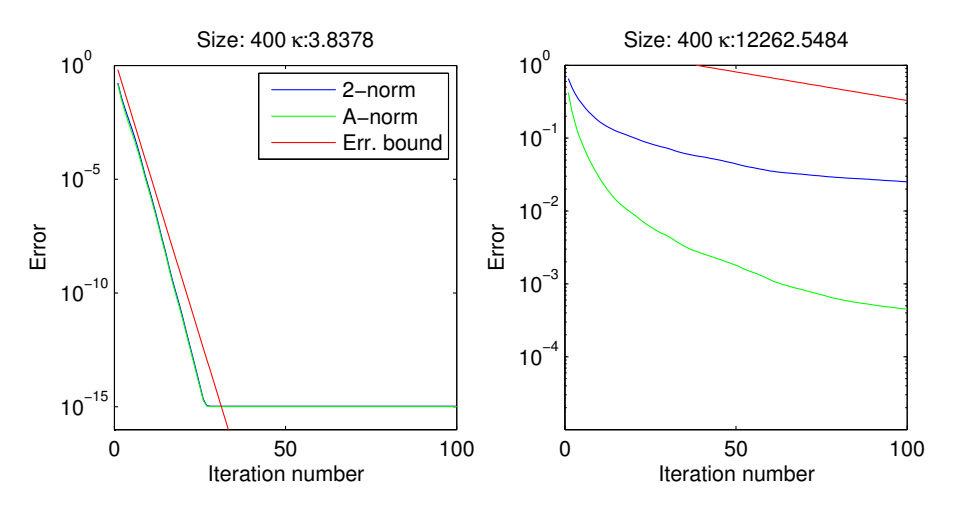

Figure 2: Convergence for a  $400 \times 400$  matrix where the eigenvalues are clustered: All except 5 are clustered around 1, and the largerst 5 are about  $5 \times 10^5$ .

c) It is stated in the classic book by Luenberger (and also reproduced in the note) that in case b) above, the CG method should be restarted with a SD step every m-th step. Is this really necessary? (The SD step is obtained by setting  $\beta = 0$ every  $m$ -th step).

Solution: Try yourself!